## SSH mit Einmalpassworten (OTP, One-Time-Password) benutzen

## <http://blog.dhampir.no/content/one-time-passwords-in-debian-wheezy-with-libpam-otpw>

From: <https://wiki.da-checka.de/>- **PSwiki**

Permanent link: **<https://wiki.da-checka.de/doku.php/wiki/sicherheit/einmalpassworte?rev=1381875027>**

Last update: **2013/10/16 00:10**

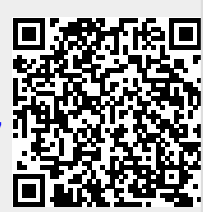